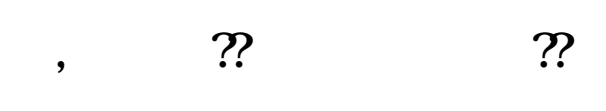

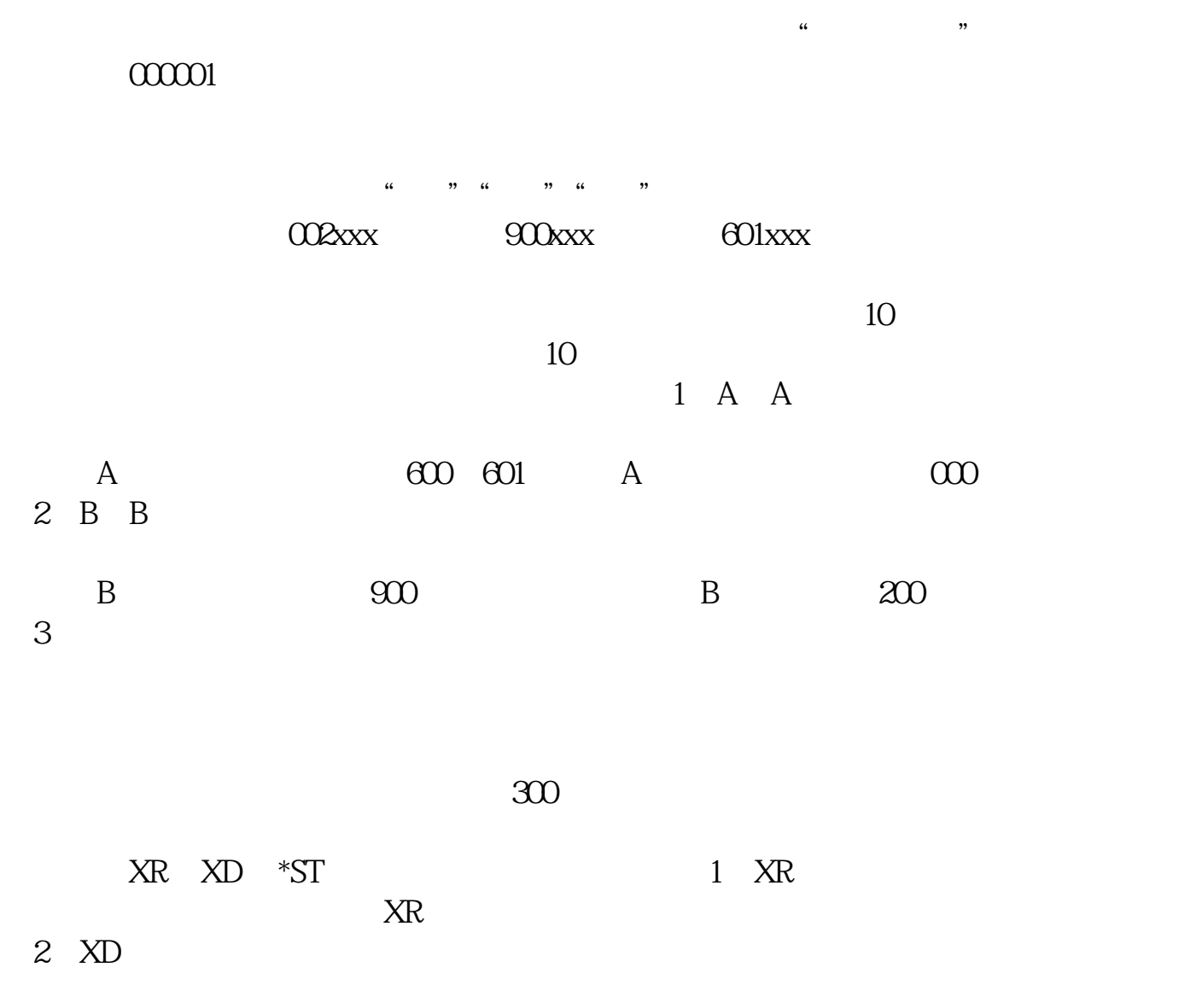

**交明所股票怎么查询一下~股票行情实时查询-鸿良网**

### $3 \times ST$

 $Ps$ 

# $9$

 $\frac{1}{2}$  ,  $\frac{1}{2}$  ,  $\frac{1$ 

## **211609?**

 $211$ 

 $1$ 

## $2021 - 09 - 03$

 $\sim$  F3"  $\sim$ 

 $\overline{2/3}$ 

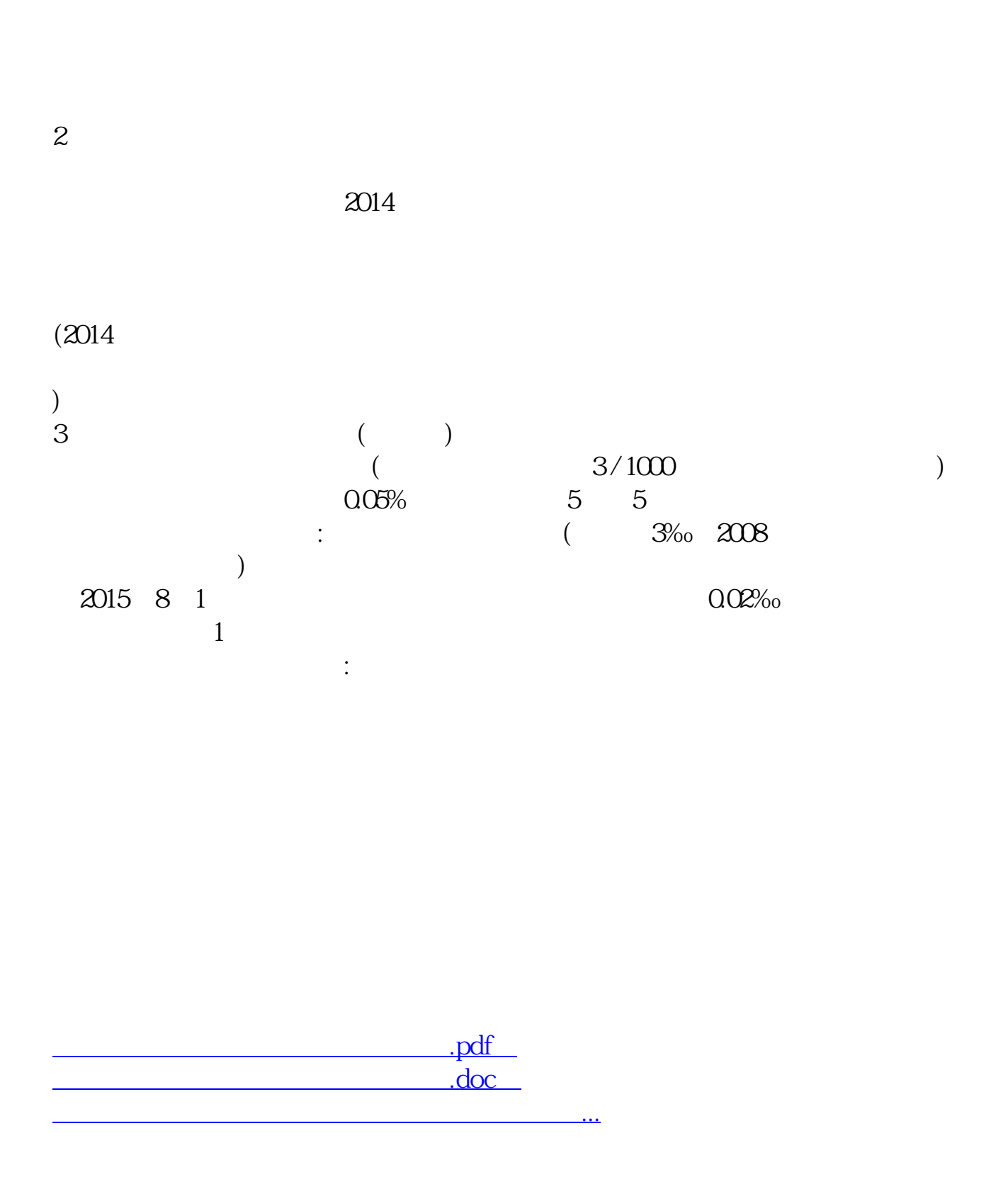

http://www.83717878.com/book/12205046.html